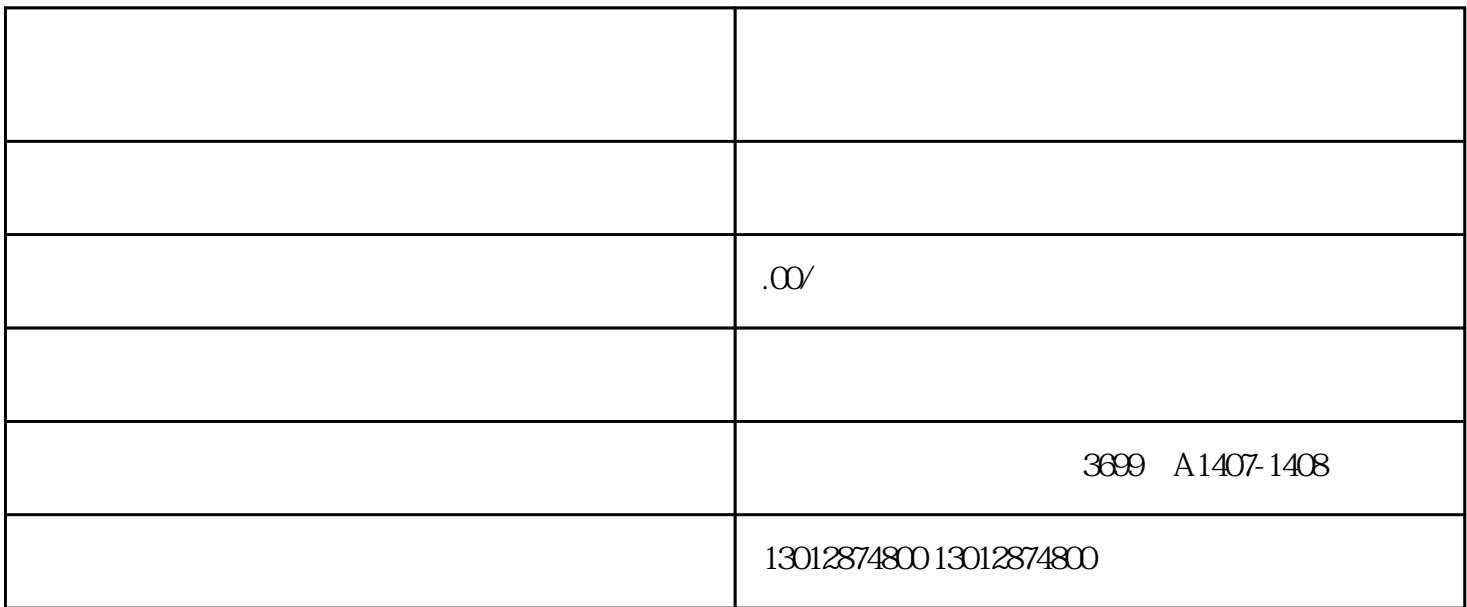

## $28$   $2019$

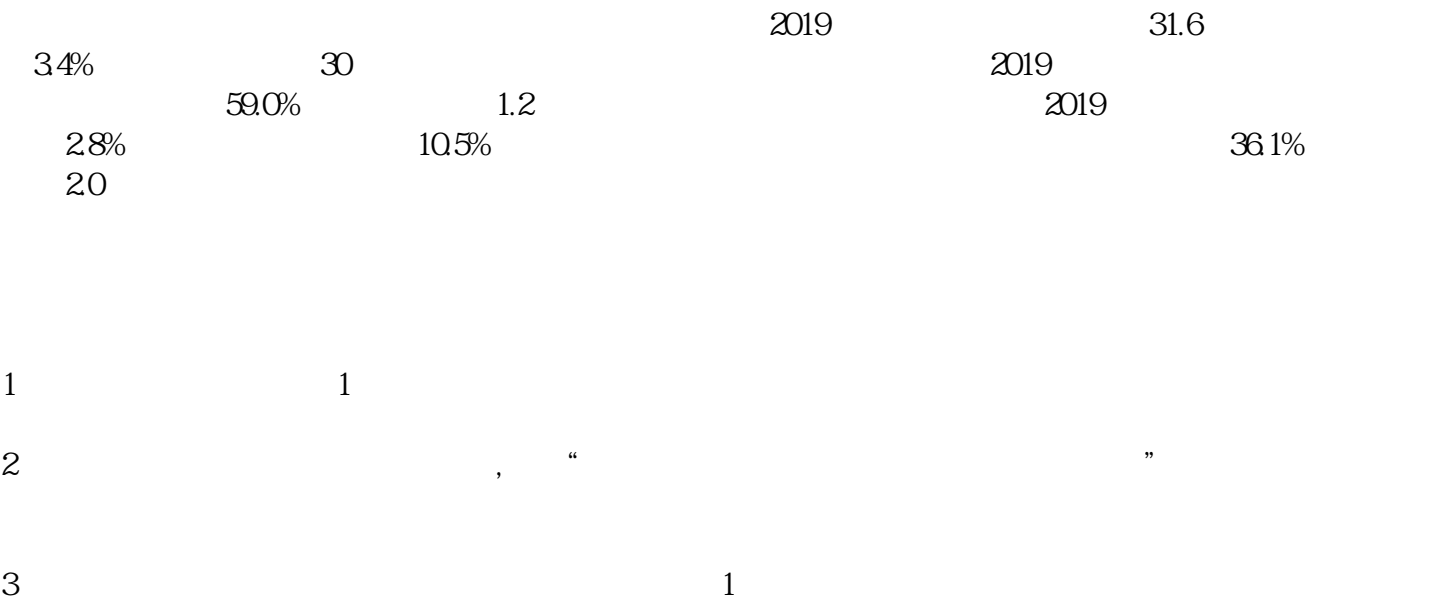

 $4 \t1$ 

申与城企服 -- 致力于企业服务 为企业提供工商、财税、许可证审批等一站式服务

 $6\,$ 

5、向中国电子口岸申请联合审批,约2天后取得入网许可,购IC卡、读卡器、操作系统,从而成为中国